# Variability Analysis for Robot Operating System Applications

André Santos<sup>1</sup>, Alcino Cunha<sup>24</sup>, **Nuno Macedo**<sup>34</sup>, Sara Melo<sup>2</sup> and Ricardo Pereira<sup>2</sup>

<sup>1</sup>VORTEX CoLab, <sup>2</sup>Universidade do Minho, <sup>3</sup>Universidade do Porto, <sup>4</sup>INESC TEC, **Portugal** 

### Motivation: Variability in Robotics

- Modern robotic applications are rarely made from scratch
- Reusable third-party components are configured for a purpose and integrated into a single system
- Many configuration points: component configuration, component integration, mission-specific parameters, etc.
- Enabled by middlewares such as ROS
- How can developers manage this **variability**?

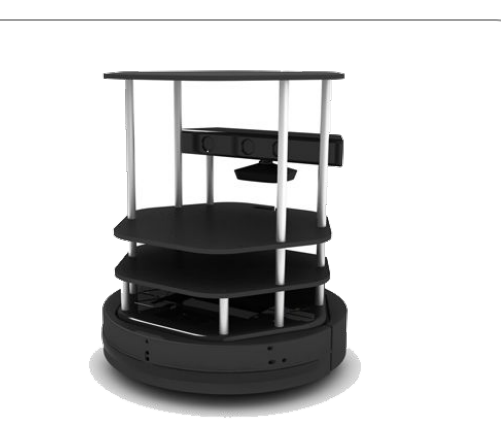

- >50 launch files
- 100s of possible configurations
- Which are valid?
- What is their impact?

#### Software Product Lines

- Popular approach in the software engineering community
- Family of products seen as a single artifact with variability points
- Requires *domain engineering* activities
	- **○ Domain analysis:** which features exist and what is their relationship?
	- **○ Domain design:** what is the variability-aware design of the system?
	- **○ Domain implementation:** how is variability resolved to obtain a product?
- Most popular approach is *feature-oriented*
	- A **feature model** determines existing features and valid configurations
	- Implementation of features may be *annotative* or *compositional*

#### **Contributions**

- Preliminary study to identify how **variability is implemented** in ROS apps
- Interpretation of **ROS applications as SPLs**
- Technique to **extract** feature models and variational architectures
- Tool to interact with these artifacts and aid in **product configuration**

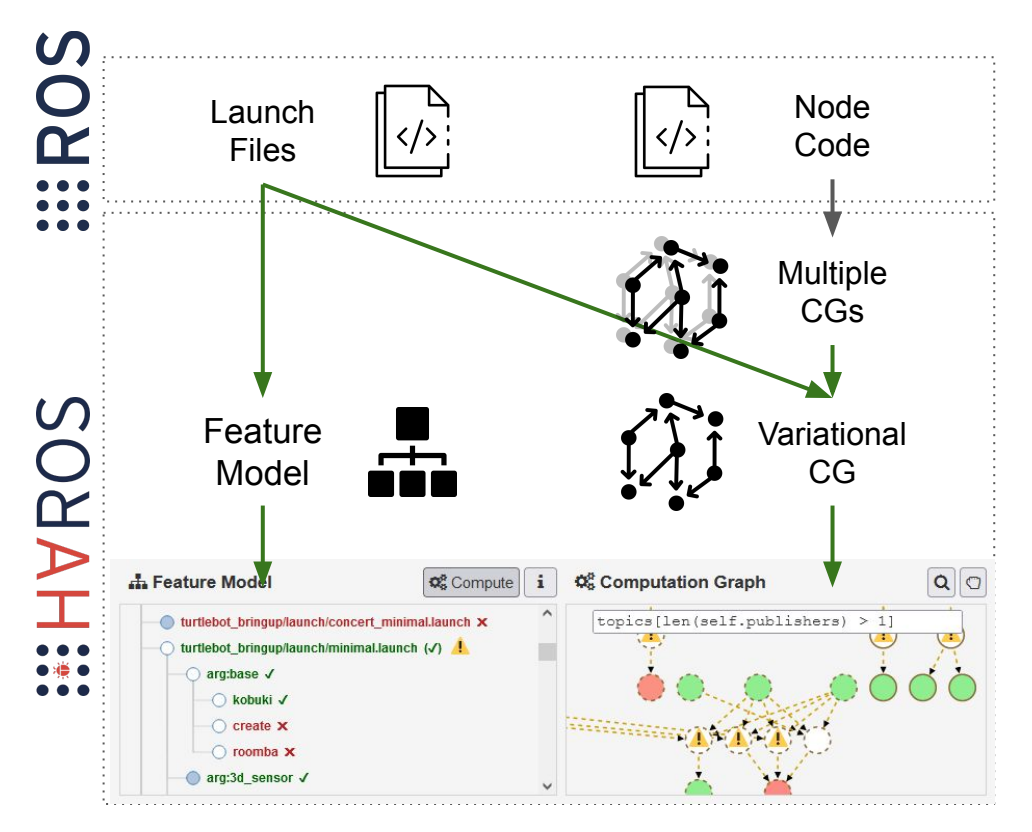

#### ROS in a Nutshell

- ROS package: node source code + launch files
- ROS application: has an associated runtime computation graph
	- Running nodes
	- Communication channels
	- Parameters
- Determined by the selected set of *launch files* and their *arguments*

### Study on Variability in ROS

- We consider a particular **product**/application a concrete CG
- A **feature** is configuration point of launch process that affects the CG
- We *do not* consider variability in node behaviour
- Several popular open-source ROS robots analyzed
- We found both compositional (preferred) and annotative strategies

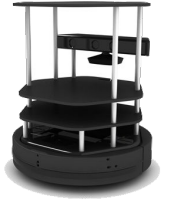

Turtlebot2

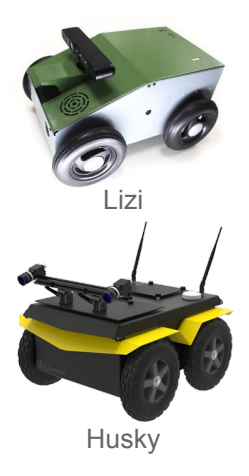

#### Strategies to Implement Variability in ROS

Compositional:

- multiple launch files for each functionality
- to launch an application, select a subset

```
<launch>
   <node name="n" type="A" …/>
</launch>
```

```
<launch>
   <node name="n" type="B" …/>
</launch>
```
Annotative:

- conditional behaviour inside launch files
- arguments used in conditional blocks
- names of other launch files to include
- topic names in remaps

```
<launch>
  \langle \arg \tan e = \frac{\lambda}{2}\langlenode name="n" type="A" ... if="$(arg x)"/>
   <node name="n" type="B" … unless="$(arg x)"/>
</launch>
```
#### ROS Feature Models

- The selection of a **launch file** is a feature
- *Dependencies*: launch files including others
- *Conflicts*: launching nodes with same name
- Assigning a value to a **CG-affecting arguments** is a feature
- *Dependencies*: assigning an argument requires its launch file
- *Optional*: if there is a default value
- *XOR-group*: possible values of an argument

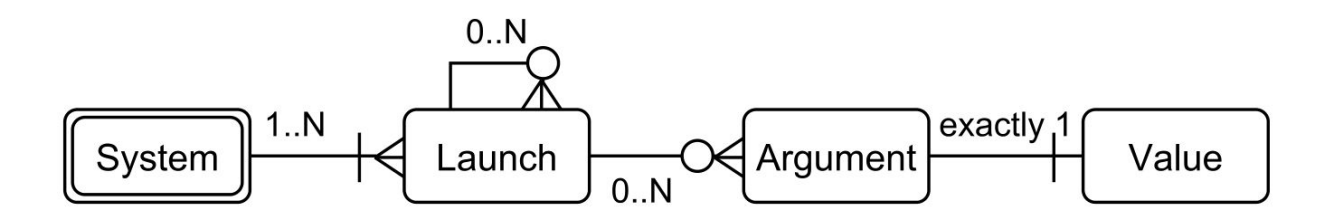

#### ROS SPL Example: Feature Model

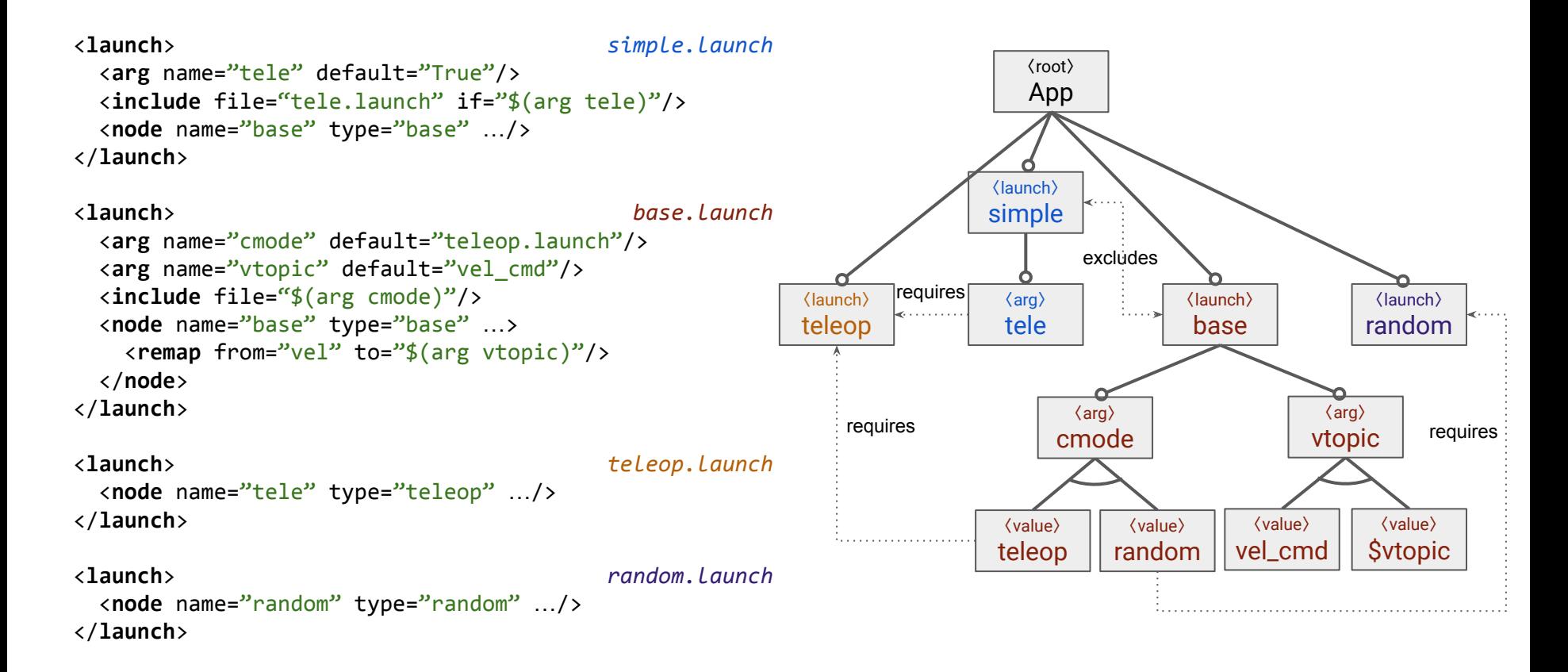

#### ROS Variational CGs

- Each element of the CG is assigned a **presence condition**
- Proposition whose variables are features from the feature model
	- $\circ$  if a node is launched by a. launch, condition is the respective feature
- Similar elements are merged and their conditions simplified
	- if a node is launched by a.launch and b.launch, condition is their disjunction
	- nodes always present eventually have presence condition *true*

#### ROS SPL Example: Variational CG

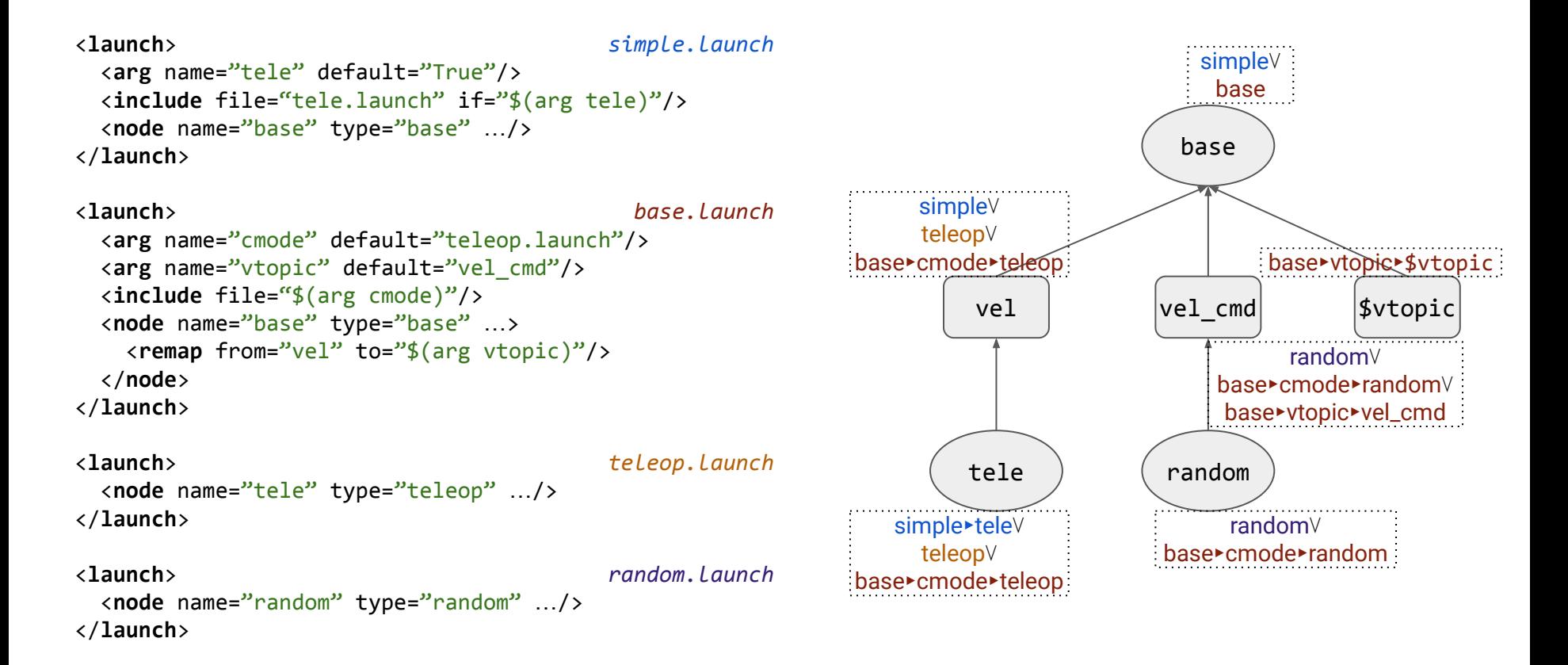

#### ROS Feature Model Extraction

- Processes launch files
- Identifies CG-affecting arguments
	- conditionals, included files, remap names, node attributes
- Identifies possible values of CG-affecting arguments
	- identifies Boolean values
	- if path to file, identifies acceptable string values
	- other strings left as user-provided value
	- considers default values
- Identifies incompatible launch files
	- nodes with the same name
	- may be conditional on passed arguments

#### ROS Variational CG creation

- Builds on previous work extracting CG from ROS applications
	- static source code analysis of node code
- Elements whose presence could not be determined statically are optional
- These are now attached presence conditions, identified when extracting the Feature Model

#### **HAROS**

- Analysis engine for ROS applications
- Static analysis over ROS source code
- Model extraction from code and launch files
- Plug-ins run analyses over code and extracted models
	- Pattern matching
	- Runtime verification
	- Automated test generation

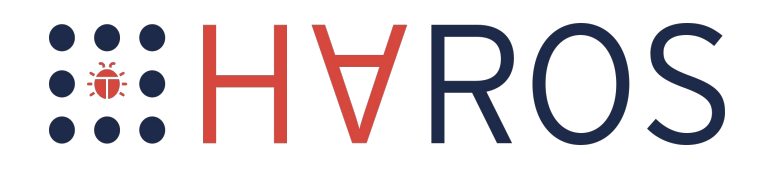

https://github.com/git-afsantos/haros

### HAROS SPL Plug-in

- SPL extraction technique in the backend
- Depicts the extracted feature model and variational CG
- *Multi-step configuration*: feature dependencies and CG iteratively resolved
- Once CG is fully resolved, provides the respective *launch command*

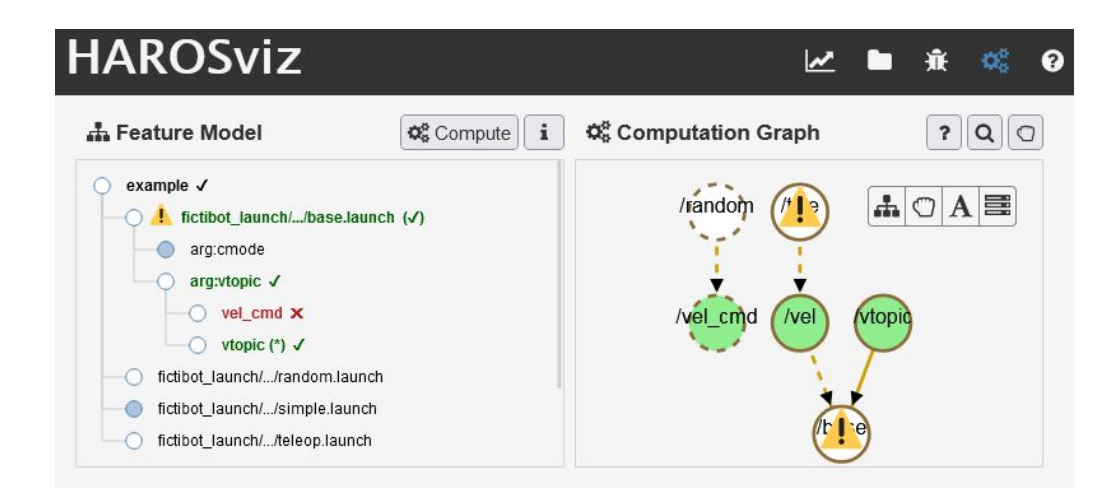

roslaunch example base.launch cmode:=tele vtopic:=vtopic

#### Evaluation: Launch Features

● Applied our SPL extraction technique to 4 realistic robots

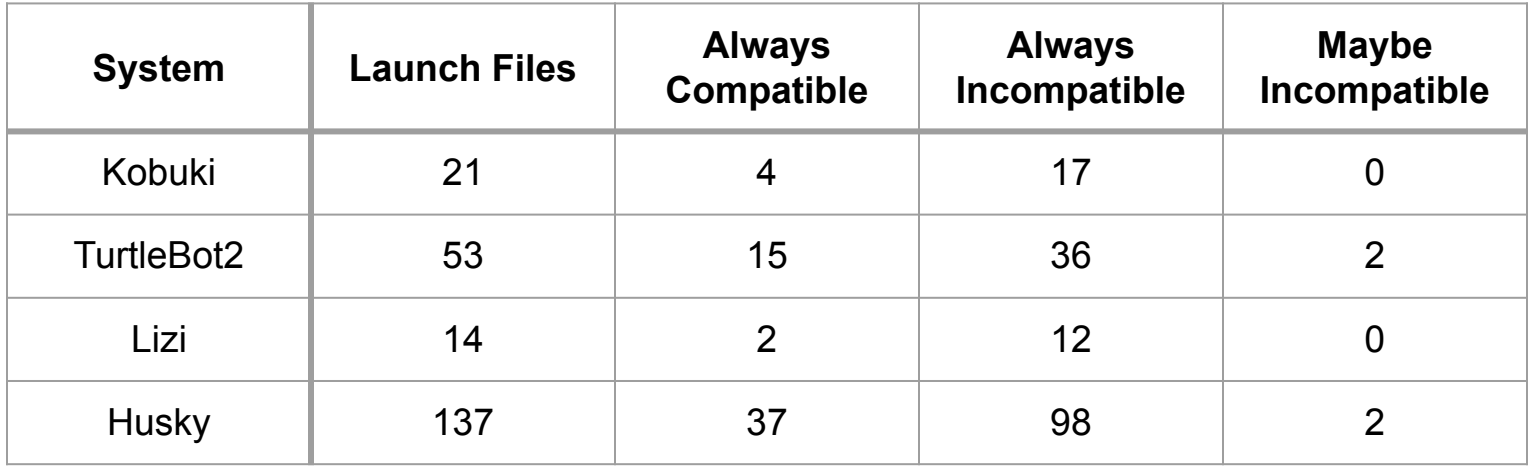

#### Evaluation: Argument Features

● Applied our SPL extraction technique to 4 realistic robots

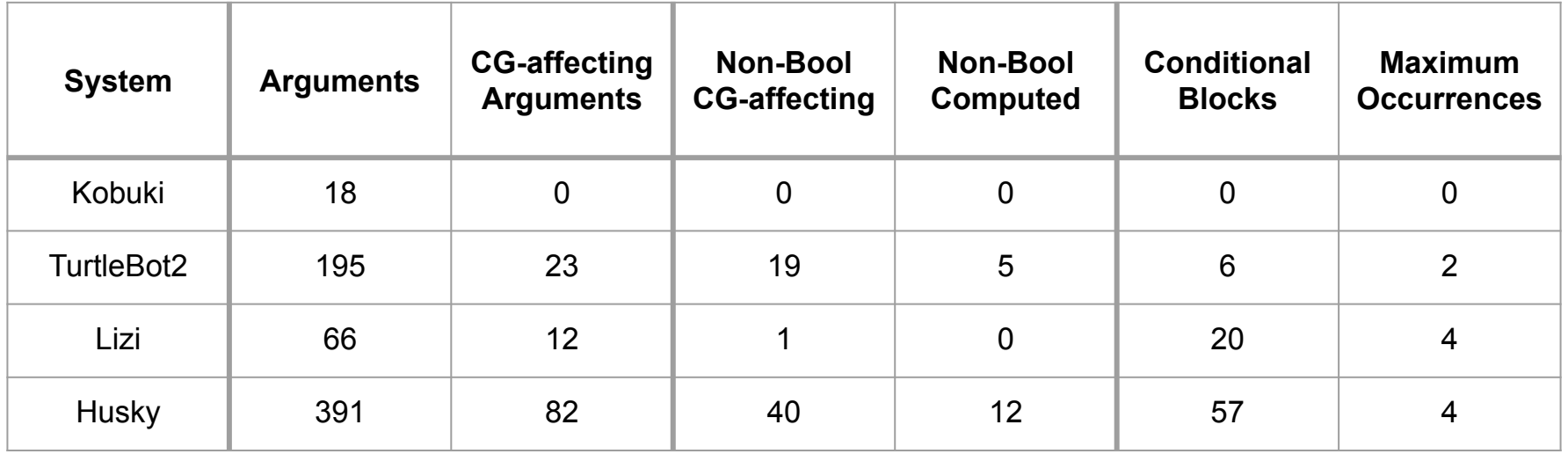

#### Evaluation: Kobuki

## **HAROSviz**

**A.** Feature Model

#### kobuki √ kobuki\_auto\_docking/.../activate.launch kobuki\_auto\_docking/.../auto\_dock\_with\_safe\_keyop.launo kobuki\_auto\_docking/.../compact.launch kobuki\_auto\_docking/.../minimal.launch kobuki\_auto\_docking/.../standalone.launch kobuki\_bumper2pc/.../standalone.launch kobuki\_capabilities/.../app\_manager\_with\_capabilities.lau

Compute

kobuki\_capabilities/.../kobuki\_bringup.launch

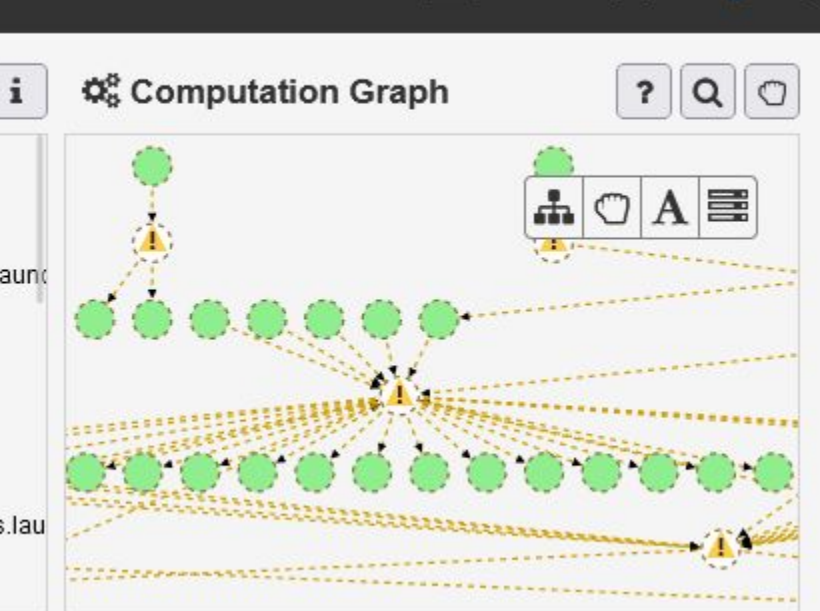

 $\boldsymbol{\nu}$ 

ïΪ

2

#### Evaluation: Lizi

#### **HAROSviz**  $\mathbf{Q}_{\mathrm{S}}^{\mathrm{tr}}$  $\overline{\mathbf{v}}$ 棄 ๏ pro 1 Computation Graph **A** Feature Model Compute  $\mathbf{i}$  $\mathbf{?}$  $\circ$  $Q \mid$ lizi √ lizi/launch/lizi.launch (V) E ዹ U A arg:gazebo V false X  $1 \times$  $0 \times$ true  $\checkmark$  $$(?) \times$  $^{(1)}$ arg:world V worlds/empty.world V

#### Evaluation

- Does the execution time of the technique scale for realistic ROS systems?
	- We did not find any performance bottlenecks
- How effective is the technique in automatically extracting feature models?
	- Total precision, but not complete in detecting valid argument values
	- Tool allows manual definition of values during configuration
- How complex are the SPLs of realistic ROS systems?
	- Several conflicting launch files that the user may not be aware of
	- A lot of CG-affecting arguments without documentation,
	- An argument often affects multiple points

#### **Conclusions**

- Variability is pervasive in ROS, with different implementation strategies
- Interpretation of ROS applications as SPL: feature model + variational CG
- We propose a technique to extract such SPLs and integrate it in HAROS
- Evaluation shows features cause conflicts and affect CG in multiple points

- Continue to tackle limitations of the underlying CG extraction (ROS2, Python)
- Extend existing analysis for the variational context (analyse whole SPL)